## Bank Reconciliation

A bank reconciliation is a process performed by a company to ensure that the company's records (check register, <u>general ledger account</u>, <u>balance sheet</u>, etc.) are correct and that the bank's records are also correct.

## 1. Reconciliation Bank Transaction

## GL | Bank Reconciliation

| 3 | Reconcile Bank Trans | actions |                 |                        |                     |
|---|----------------------|---------|-----------------|------------------------|---------------------|
| 3 | Bank Statement Date  | Account | Description     | Bank Statement Closing | New                 |
| 8 | =                    | abc     | abc             | =                      |                     |
|   | 31/08/2017           | 310-009 | HONG LEONG BANK |                        | Edit                |
| Þ | 30/09/2017           | 310-001 | MAYBANK         |                        | <u>D</u> elete      |
|   |                      |         |                 |                        | Save 👻              |
|   |                      |         |                 |                        | <u>C</u> ancel      |
|   |                      |         |                 |                        | Refresh             |
|   |                      |         |                 |                        | De <u>t</u> ail     |
|   |                      |         |                 |                        | Check<br>Bank Recon |
|   |                      |         |                 |                        | 1                   |
| L | Count = 2            |         |                 |                        | Close               |

| 🤔 GL Bank Reconcili    | ation Listing                    |                   |                    | - • ×              |  |  |  |  |  |  |
|------------------------|----------------------------------|-------------------|--------------------|--------------------|--|--|--|--|--|--|
| Date 01/09/20          | 117 V to 30/09/2017 V            |                   |                    |                    |  |  |  |  |  |  |
| Payment Method: 3      | 10-001 ~                         |                   |                    | Apply              |  |  |  |  |  |  |
| GL Bank Reconciliation | GL Bank Reconciliation Listing 🗵 |                   |                    |                    |  |  |  |  |  |  |
| 🗄 🛛 Recon Date         | Description                      | Bank Statement Cl | System Calc Amount | Out of Balance 🛛 🖾 |  |  |  |  |  |  |
| 30/09/2017             | MAYBANK                          |                   | 0.00               | 0.00               |  |  |  |  |  |  |
|                        |                                  |                   |                    |                    |  |  |  |  |  |  |
|                        |                                  |                   |                    |                    |  |  |  |  |  |  |
|                        |                                  |                   |                    |                    |  |  |  |  |  |  |
|                        |                                  |                   |                    |                    |  |  |  |  |  |  |
|                        |                                  |                   |                    |                    |  |  |  |  |  |  |
|                        | 1                                |                   |                    |                    |  |  |  |  |  |  |
| 1                      |                                  | 0.00              | 0.00               | 0.00               |  |  |  |  |  |  |

- 2. Bank Reconciliation
- Select the Bank Statement Date
- Select the Bank Account, eg. Hong Leong Bank
- Display Period (normally the date from period will be BLANK, and date to will be same as per Bank Statement Date)
- Check( $\sqrt{}$ ) Show Unticked Transaction
- Check( $\sqrt{}$ ) Show Current Recon Transaction
- Check  $(\sqrt{})$  Merge Bank Charges
- Click Apply
- You may tick the bank transaction reconcile with the transaction show in Bank Statement and save

|                                                                                                    | le Bank Transactior                                                                                                    | 15                                                                                                    |                                         |                 |                                           |                                       |                                                                           |      |                                                  |
|----------------------------------------------------------------------------------------------------|----------------------------------------------------------------------------------------------------|----------------------------------------------------------------------------------------------------|-----------------------------------------|-----------------|-------------------------------------------|---------------------------------------|---------------------------------------------------------------------------|------|--------------------------------------------------|
| Bank State                                                                                                    | ement Date:                                                                                                    | 31/08/2017 ~                                                                                                    |                                         | Deale           |                                           |                                       |                                                                           |      | New                                              |
| Account: 310-009                                                                                                    |                                                                                                    | Bank: HONG LEONG BANK<br>Bank Statement Bank Closing :                                                                                        |                                         |                 | Edit                                      |                                       |                                                                           |      |                                                  |
| Display Per                                                                                                    | riod 🖂 🚺                                                                                                    | ✓ to 30/09/2017 ✓                                                                                                    | System Calculate                        |                 |                                           |                                       |                                                                           |      | Delete                                           |
| Dispidy r ci                                                                                                    |                                                                                                    | ed Transactions                                                                                                    | - · · · · · · · · · · · · · · · · · · · | t of Balance by |                                           |                                       |                                                                           |      | Cause -                                          |
|                                                                                                    |                                                                                                    | nt Recon Transactions                                                                                                    |                                         |                 | (2):::::;;                                |                                       |                                                                           |      | Save 🔻                                           |
|                                                                                                    | <ul> <li>Merge Bank</li> </ul>                                                                                                    | Charges                                                                                                    |                                         |                 |                                           |                                       |                                                                           |      | Cancel                                           |
|                                                                                                    |                                                                                                    | 🔎 Apply                                                                                                    |                                         |                 |                                           |                                       |                                                                           |      | Refresh                                          |
| I Recon A                                                                                                    |                                                                                                    | Description                                                                                                    | Voucher No                              | Cheque No.      | Debit                                     | Credit                                | Debit (Net)                                                               | Tick | Browse                                           |
| ▶ 31/08/201                                                                                                    | 17 22/08/2017                                                                                                    | TM UNIFI                                                                                                    | PV-00062                                | JomPay          | 0.00                                      | 240.00                                |                                                                           |      |                                                  |
| 31/08/201                                                                                                    |                                                                                                    | TENAGA NASIONAL BER                                                                                                    |                                         | JomPay          | 0.00                                      | 1,400.00                              |                                                                           |      | <b>、</b>                                         |
| 31/08/201                                                                                                    |                                                                                                    | Jack                                                                                                    | PV-00064                                |                 | 0.00                                      | 498.00                                |                                                                           |      | Check<br>Bank Recon                              |
| 31/08/201                                                                                                    |                                                                                                    | Cash Deposit                                                                                                    | OR-00069                                |                 | 4,800.00                                  | 0.00                                  | 4,800.00                                                                  |      | Bank Recon                                       |
| 31/08/201                                                                                                    |                                                                                                    | XXXX                                                                                                    | OR-00070                                |                 | 1,130.00                                  | 0.00                                  | 1,130.00                                                                  |      |                                                  |
| 31/08/201                                                                                                    |                                                                                                    | XXX                                                                                                    | PV-00065                                |                 | 0.00                                      | 437.25                                |                                                                           |      | J                                                |
| 31/08/201                                                                                                    |                                                                                                    | TAN                                                                                                    | PV-00066                                |                 | 0.00                                      | 105.00                                |                                                                           |      |                                                  |
| 31/08/201                                                                                                    |                                                                                                    | XXXX                                                                                                    | OR-00071                                |                 | 1,500.00                                  | 0.00                                  | 1,500.00                                                                  |      |                                                  |
| 31/08/201                                                                                                    |                                                                                                    | CASH WITHDRAW                                                                                                    | PV-00067<br>PV-00068                    |                 | 0.00                                      | 1,500.00                              |                                                                           |      |                                                  |
| 31/08/201                                                                                                    |                                                                                                    | CASH WITHDRAW                                                                                                    |                                         |                 | 0.00                                      | 500.00                                | 262.02                                                                    |      |                                                  |
| 31/08/201<br>31/08/201                                                                                                    |                                                                                                    | XXXX<br>CASH WITHDRAW                                                                                                    | OR-00072<br>PV-00069                    |                 | 360.00                                    | 0.00 2,000.00                         | 360.00                                                                    |      |                                                  |
|                                                                                                    |                                                                                                    |                                                                                                    |                                         |                 |                                           |                                       |                                                                           |      |                                                  |
| Date<br>Tarikh                                                                                                    | Transaction De<br>Deskripsi Tran                                                                                                    | escription                                                                                                    |                                         |                 | Deposit<br>Simpanan                       | Wi                                    | thdrawal<br>naeluaran                                                     |      | Balance<br>Baki                                  |
| Tarikh                                                                                                    | Deskripsi Tran                                                                                                    | saksi                                                                                                    |                                         |                 | Deposit<br>Simpanan                       | Wi<br>Per                             | ngeluaran                                                                 |      | Balance<br><i>Baki</i>                           |
|                                                                                                    | Deskripsi Tran                                                                                                    | t via Internet                                                                                                    |                                         |                 |                                           | Wi<br>Per                             | <b>thdrawal</b><br>ngeluaran<br>240.00                                    |      |                                                  |
| Tarikh                                                                                                    | Deskripsi Tran<br>CA JomPay Payment<br>48MRD0QB2170822<br>TM UNIFI                                                                                                    | t via Internet                                                                                                    |                                         |                 |                                           | Wi<br>Per                             | ngeluaran                                                                 |      |                                                  |
| Tarikh<br>22-08-2017                                                                                                    | Deskripsi Tran<br>CA JomPay Paymen<br>48MRD0Q82170822<br>TM UNIFI<br>24IR170822676820                                                                                                    | i <b>saksi</b><br>t via Internet<br>21632Y                                                                                                    |                                         |                 |                                           | Wi<br>Per                             | ngeluaran                                                                 |      |                                                  |
| Tarikh<br>22-08-2017                                                                                                    | Deskripsi Tran<br>CA JomPay Payment<br>48MRD0QB2170822<br>TM UNIFI<br>24IR170822676820<br>CA JomPay Payment<br>48MH1VL62170822                                                                                                    | t via Internet<br>21632Y<br>t via Internet<br>1633Y                                                                                           |                                         |                 |                                           | Wi<br>Per                             | <b>ngeluaran</b><br>240.00                                                |      |                                                  |
| Tarikh<br>22-08-2017                                                                                                    | Deskripsi Tran<br>CA JomPay Paymeni<br>48MRD0QB2170822<br>TM UNIFI<br>24IR170822676820<br>CA JomPay Paymeni                                                                                                    | <b>Isaksi</b><br>t via Internet<br>t via Internet<br>1633Y<br>BERHAD                                                                          |                                         |                 |                                           | Wi<br>Per                             | <b>ngeluaran</b><br>240.00                                                |      |                                                  |
| Tarikh<br>22-08-2017<br>22-08-2017                                                                                                    | Deskripsi Tran<br>CA JomPay Paymeni<br>48MR00Q82170822<br>TM UNFI<br>24IR170822676820<br>CA JomPay Paymeni<br>48MH1VL621r0822<br>TENAGA NASIONAL<br>24IR170822676830<br>Fund Tif fr CA to SA-                                                                                                    | t via Internet<br>21632Y<br>t via Internet<br>1633Y<br>BERHAD                                                                                 |                                         |                 |                                           | Wi<br>Per                             | <b>ngeluaran</b><br>240.00                                                |      |                                                  |
| Tarikh<br>12-08-2017<br>12-08-2017                                                                                                    | Deskripsi Tran<br>CA JomPay Paymeni<br>48MR00082170822676820<br>CA JomPay Paymeni<br>CA JomPay Paymeni<br>48MH1V162170822676830<br>Fund Tif f CA to SA-<br>FT To Others<br>Lack                                                                                                    | t via Internet<br>21632Y<br>t via Internet<br>1633Y<br>BERHAD                                                                                 |                                         |                 |                                           | Wi<br>Per                             | 240.00<br>1,400.00                                                        |      |                                                  |
| Tarikh                                                                                                    | Deskripsi Tran<br>CA JomPay Paymeni<br>48/MRD00(82170822<br>TM UNIFI<br>24/R170822676820<br>CA JomPay Paymeni<br>48/MH7V62170822<br>TENAGA NASIONAL<br>24/R170822676830<br>Fund Trf fr CA to SA-<br>FT To Others                                                                                                    | t via Internet<br>21632Y<br>t via Internet<br>1633Y<br>BERHAD                                                                                 |                                         |                 |                                           | Per                                   | 240.00<br>1,400.00                                                        |      |                                                  |
| Tarikh           22-08-2017           22-08-2017           22-08-2017           22-08-2017           22-08-2017                                                                                                    | Deskripsi Tran<br>CA JomPay Paymeni<br>48MK00082170822<br>TM UNIFI<br>24IR170822676820<br>CA JomPay Paymeni<br>48MH1VL621/0822<br>TENAGA NASIONAL<br>24IR170822676830<br>Fund Trf Ir CA to SA-<br>TI To Others<br>Iack<br>CDM Deposit<br>HLB Connect Instant                                                                                                    | t via Internet<br>1632Y<br>t via Internet<br>1633Y<br>BERHAD<br>Internet                                                                      |                                         |                 | Simpanan                                  | Per                                   | 240.00<br>1,400.00                                                        |      | Boki                                             |
| Tarikh<br>22-08-2017<br>22-08-2017<br>22-08-2017                                                                                                    | Deskripsi Tran<br>CA JomPay Paymeni<br>48MRD0082170822<br>TM UNIFI<br>24IR170822676820<br>CA JomPay Paymeni<br>48MH1V1621/0822<br>TENAGA NASIONAL<br>24IR170822676830<br>Fund Trf fr CA to SA-<br>FT To Others<br>Iack<br>CDM Deposit                                                                                                    | t via Internet<br>1632Y<br>t via Internet<br>1633Y<br>BERHAD<br>Internet                                                                      |                                         |                 | Simpanan                                  | Per                                   | ngeluaran<br>240.00<br>1,400.00<br>498.00                                 |      | Boki                                             |
| Tarikh<br>22-08-2017<br>22-08-2017<br>22-08-2017<br>22-08-2017<br>22-08-2017                                                                                                    | Deskripsi Tran<br>CA JomPay Paymeni<br>48MKD0082170822<br>7M UNIF<br>24IR170822676820<br>CA JomPay Paymeni<br>48MH1VL621/0822<br>TENAGA NASIONAL<br>24IR170822676830<br>Fund 1rf fr CA to SA<br>TT TO Others<br>Iack<br>CDM Deposit<br>HLB Connect Instant<br>FT To Others<br>INSTANT TRANSFER<br>PAY+RIBPBB201708                                                                                                    | t via Internet<br>1632Y<br>t via Internet<br>1633Y<br>BERHAD<br>Internet<br>Transfer From                                                     |                                         |                 | <b>Simpanan</b><br>4,800.0                | 0 0                                   | ngeluaran<br>240.00<br>1,400.00<br>498.00                                 |      | 8 <i>oki</i>                                     |
| Tarikh           22-08-2017           22-08-2017           22-08-2017           22-08-2017           22-08-2017                                                                                                    | Deskripsi Tran           CA JomPay Paymeni           43MR00082170822           TAW UNIF           24IR170822676820           CA JomPay Paymeni           48MH1V6210822           TENAGA NASIONAL           24IR170822676830           Fund Trf Ir CA to SA           FT To Others           INSTANT TRANSFER           PAY+RIBPB8201708           House Cheque (RPC)           Found Tif (r Ca to SA                                                                                                    | Isaksi<br>t via Internet<br>1633Y<br>t via Internet<br>1633Y<br>BERHAD<br>-internet<br>Transfer From<br>                                      |                                         | 002104          | Simpanan                                  | 0 0                                   | ngeluaran<br>240.00<br>1,400.00<br>498.00                                 |      | Boki                                             |
| Tarikh<br>12-08-2017<br>12-08-2017<br>12-08-2017<br>12-08-2017<br>12-08-2017<br>12-08-2017                                                                                                    | Deskripsi Tran           CA JomPay Paymeni           48MR000182170822           48MR000182170822           24IR170822676820           CA JomPay Paymeni           48MR170822676830           CA JonPay Paymeni           48MR170822676830           Fund Trif fract to Astronau           24IR170822676830           COM Deposit           HIB Connect Instant           FT to Others           Iack           PAY+RIBPB8201708           PAY+RIBPB8201708                                                                                                    | Isaksi<br>t via Internet<br>1633Y<br>t via Internet<br>1633Y<br>BERHAD<br>-internet<br>Transfer From<br>                                      |                                         | 002104          | <b>Simpanan</b><br>4,800.0                | 0 0                                   | ngeluaran<br>240.00<br>1,400.00<br>498.00<br>437.25                       |      | 8 <i>oki</i>                                     |
| Tarikh<br>22-08-2017<br>22-08-2017<br>22-08-2017<br>22-08-2017<br>22-08-2017<br>28-08-2017<br>28-08-2017<br>29-08-2017                                                                                                    | CA JomPay Paymeni<br>CA JomPay Paymeni<br>48m800082170822<br>418710082676820<br>CA JonPay Paymeni<br>48m4170822676830<br>CA JonPay Paymeni<br>48m4170822676830<br>Fund Trf fr Ca to SA:<br>FT To Others<br>lack<br>CDM Deposit<br>HLB Connect Instant<br>FT To Others<br>INSTANT TRANSFER<br>PAY-RIBPB8201708<br>CM Jones (RPC)<br>Fund Trf fr Ca to SA:<br>FT To Others<br>INSTANT TRANSFER<br>PAY-RIBPB8201708<br>CM Jones (Cardy-Interbank GI<br>Cr Ady-Interbank GI<br>Cr Ady-Interbank GI                                                                                                    | Isaksi<br>t via Internet<br>1633Y<br>t via Internet<br>1633Y<br>BERHAD<br>-internet<br>Transfer From<br>                                      |                                         | 002104          | <b>Simpanan</b><br>4,800.0                | 0 0                                   | ngeluaran<br>240.00<br>1,400.00<br>498.00<br>437.25                       |      | 80ki<br>4,121.5<br>4,814.3                       |
| Tarikh<br>12-08-2017<br>12-08-2017<br>12-08-2017<br>12-08-2017<br>12-08-2017<br>12-08-2017                                                                                                    | CA JomPay Paymeni<br>CA JomPay Paymeni<br>48m800082170822<br>418710082676820<br>CA JonPay Paymeni<br>48m4170822676830<br>CA JonPay Paymeni<br>48m4170822676830<br>Fund Trf fr Ca to SA:<br>FT To Others<br>lack<br>CDM Deposit<br>HLB Connect Instant<br>FT To Others<br>INSTANT TRANSFER<br>PAY-RIBPB8201708<br>CM Jones (RPC)<br>Fund Trf fr Ca to SA:<br>FT To Others<br>INSTANT TRANSFER<br>PAY-RIBPB8201708<br>CM Jones (Cardy-Interbank GI<br>Cr Ady-Interbank GI<br>Cr Ady-Interbank GI                                                                                                    | Isaksi<br>t via Internet<br>1633Y<br>t via Internet<br>1633Y<br>BERHAD<br>-internet<br>Transfer From<br>                                      |                                         | 002104          | Simpanan<br>4,800.0<br>1,130.0            | 0 0                                   | ngeluaran<br>240.00<br>1,400.00<br>498.00<br>437.25                       |      | 80ki<br>4,121.5<br>4,814.3                       |
| Tarikh           12-08-2017           12-08-2017           12-08-2017           12-08-2017           12-08-2017           12-08-2017           12-08-2017           19-08-2017           19-08-2017           19-08-2017                                           | Deskripsi Tran<br>CA JomPay Paymeni<br>48MK000821708226<br>78000<br>48MH1V62170822676820<br>CA JomPay Paymeni<br>48MH1V62170822<br>78000<br>48MH1V62170822<br>78000<br>780000<br>780000<br>780000<br>780000<br>780000<br>780000<br>780000<br>780000<br>7800000<br>780000000000                                                                                                    | Isaksi<br>t via Internet<br>1633Y<br>t via Internet<br>1633Y<br>BERHAD<br>-internet<br>Transfer From<br>                                      |                                         | 002104          | Simpanan<br>4,800.0<br>1,130.0            | 0 0                                   | ngeluaran<br>240.00<br>1,400.00<br>498.00<br>437.25<br>105.00             |      | 80ki<br>4,121.5<br>4,814.3                       |
| Tarikh           12-08-2017           12-08-2017           12-08-2017           12-08-2017           12-08-2017           12-08-2017           18-08-2017           19-08-2017           19-08-2017           19-08-2017           19-08-2017           10-08-2017 | Deskripsi Tran<br>CA JomPay Paymeni<br>48MK00082170822<br>M UNIF<br>24IR170822676820<br>CA JomPay Paymeni<br>48MH1VL621/0822<br>TENAGA NASIONAL<br>24IR170822676830<br>Fund Tif fr CA to SA-<br>FT To Others<br>InSTANT TRANSFRR<br>PAY+RIBPBB201708<br>House Cheque (RPC)<br>Fund Tif fr CA to SA-<br>FT to Others<br>INSTANT TRANSFRR<br>PAY+RIBPBB201708<br>House Cheque (RPC)<br>Fund Tif fr CA to SA-<br>FT to Others<br>Cr Adv-Interbank GI<br>JULY PAYMENT<br>OTH Cash                                                                                                    | Isaksi<br>t via Internet<br>1633Y<br>t via Internet<br>1633Y<br>BERHAD<br>Internet<br>Transfer From<br>287531<br>Internet<br>RO at KLM<br>BHD |                                         | 002104          | Simpanan<br>4,800.0<br>1,130.0<br>1,500.0 | 0 0 0                                 | ngeluaran<br>240.00<br>1,400.00<br>498.00<br>437.25                       |      | <b>Boki</b><br>4,121.5<br>4,814.3<br>6,209.3     |
| Tarikh<br>22-08-2017<br>22-08-2017<br>22-08-2017<br>22-08-2017<br>22-08-2017<br>28-08-2017<br>28-08-2017<br>29-08-2017                                                                                                    | Deskripsi Tran<br>CA JomPay Paymeni<br>43MKD0082170822<br>MUNIFI<br>24IR170822676820<br>CA JomPay Paymeni<br>43Mx11V621/0822<br>TENAGA NASIONAL<br>24IR170822676830<br>Fund Tif fr CA to SA-<br>FT To Others<br>InsTANT TRANSFER<br>PAY+RIBPBB201708<br>HOUSE Cheque (PRC)<br>Fund Tif fr CA to SA-<br>FT to Others<br>INSTANT TRANSFER<br>PAY+RIBPBB201708<br>HOUSE Cheque (PRC)<br>Fund Tif fr CA to SA-<br>FT to Others<br>Cr Adv-Interbank GI<br>JULY PAYMENT<br>CNL Cash<br>Fund Tif fr SA to CA-<br>SC SA COMPANY<br>COMPANY<br>COMPANY                                                                                                    | Isaksi<br>t via Internet<br>1633Y<br>t via Internet<br>1633Y<br>BERHAD<br>Internet<br>Transfer From<br>287531<br>Internet<br>RO at KLM<br>BHD |                                         | 002104          | Simpanan<br>4,800.0<br>1,130.0            | 0 0 0                                 | ngeluaran<br>240.00<br>1,400.00<br>498.00<br>437.25<br>105.00             |      | 8 <i>oki</i>                                     |
| Tarikh           22-08-2017           22-08-2017           22-08-2017           22-08-2017           22-08-2017           28-08-2017           99-08-2017           19-08-2017           19-08-2017           10-08-2017           10-08-2017           10-08-2017 | Deskripsi Tran<br>CA JomPay Paymeni<br>48MR00qB2170822<br>M UNIT<br>24IR170822676820<br>CA JonPay Paymeni<br>48MH7VI62170822676830<br>TENAG NASIONAL<br>24IR170822676830<br>Find Tif fic Ato SA-<br>FI To Others<br>Inack<br>COM Deposit<br>HLB Connect Instant<br>FT to Others<br>INSTANT TRANSFER<br>PAY-RIBPB8201708<br>CM UPPOSIT<br>HUB Connect Instant<br>FT to Others<br>INSTANT TRANSFER<br>PAY-RIBPB8201708<br>CM UPPOSIT<br>HUB Connect Instant<br>CM UPPOSIT<br>HUB Connect Instant<br>CM UPPOSIT<br>HUB Connect Instant<br>CM UPPOSIT<br>HUB Connect Instant<br>CM UPPOSIT<br>HUB CONNECTION<br>CONNECTION<br>CON | Isaksi<br>t via Internet<br>1633Y<br>t via Internet<br>1633Y<br>BERHAD<br>Internet<br>Transfer From<br>287531<br>Internet<br>RO at KLM<br>BHD |                                         | 002104          | Simpanan<br>4,800.0<br>1,130.0<br>1,500.0 | 0 0 0                                 | ngeluaran<br>240.00<br>1,400.00<br>498.00<br>437.25<br>105.00<br>1,500.00 |      | Boki<br>4,121.5<br>4,814.3<br>6,209.3<br>4,569.3 |
| Tarikh           2-08-2017           2-08-2017           2-08-2017           2-08-2017           2-08-2017           8-08-2017           9-08-2017           9-08-2017           0-08-2017           0-08-2017                                                     | Deskripsi Tran<br>CA JomPay Paymeni<br>43MKD0082170822<br>MUNIFI<br>24IR170822676820<br>CA JomPay Paymeni<br>43Mx11V621/0822<br>TENAGA NASIONAL<br>24IR170822676830<br>Fund Tif fr CA to SA-<br>FT To Others<br>InsTANT TRANSFER<br>PAY+RIBPBB201708<br>HOUSE Cheque (PRC)<br>Fund Tif fr CA to SA-<br>FT to Others<br>INSTANT TRANSFER<br>PAY+RIBPBB201708<br>HOUSE Cheque (PRC)<br>Fund Tif fr CA to SA-<br>FT to Others<br>Cr Adv-Interbank GI<br>JULY PAYMENT<br>CNL Cash<br>Fund Tif fr SA to CA-<br>SC SA COMPANY<br>COMPANY<br>COMPANY                                                                                                    | Isaksi<br>t via Internet<br>1633Y<br>t via Internet<br>1633Y<br>BERHAD<br>Internet<br>Transfer From<br>287531<br>Internet<br>RO at KLM<br>BHD |                                         | 002104          | Simpanan<br>4,800.0<br>1,130.0<br>1,500.0 | 0 0 0                                 | ngeluaran<br>240.00<br>1,400.00<br>498.00<br>437.25<br>105.00             |      | Boki<br>4,121.5<br>4,814.3<br>6,209.3<br>4,569.3 |
| Tarikh           12-08-2017           12-08-2017           12-08-2017           12-08-2017           12-08-2017           12-08-2017           12-08-2017           19-08-2017           19-08-2017           19-08-2017           10-08-2017           11-08-2017 | Deskripsi Tran<br>CA JomPay Paymeni<br>48MR00qB2170822<br>M UNIT<br>24IR170822676820<br>CA JonPay Paymeni<br>48MH7VI62170822676830<br>TENAG NASIONAL<br>24IR170822676830<br>Find Tif fic Ato SA-<br>FI To Others<br>Inack<br>COM Deposit<br>HLB Connect Instant<br>FT to Others<br>INSTANT TRANSFER<br>PAY-RIBPB8201708<br>CM UPPOSIT<br>HUB Connect Instant<br>FT to Others<br>INSTANT TRANSFER<br>PAY-RIBPB8201708<br>CM UPPOSIT<br>HUB Connect Instant<br>CM UPPOSIT<br>HUB Connect Instant<br>CM UPPOSIT<br>HUB Connect Instant<br>CM UPPOSIT<br>HUB Connect Instant<br>CM UPPOSIT<br>HUB CONNECTION<br>CONNECTION<br>CON | Isaksi<br>t via Internet<br>1633Y<br>t via Internet<br>1633Y<br>BERHAD<br>                                                                    |                                         | 002104          | Simpanan<br>4,800.0<br>1,130.0<br>1,500.0 | 0 0 0 0 0 0 0 0 0 0 0 0 0 0 0 0 0 0 0 | ngeluaran<br>240.00<br>1,400.00<br>498.00<br>437.25<br>105.00<br>1,500.00 |      | <b>Boki</b><br>4,121.5<br>4,814.3<br>6,209.3     |

As attached bank statement is the sample, compare with the transaction, if exist then you may check as sample picture above.

## 3. Print Bank Reconciliation Report

After reconciliation done, you can save and preview reconciliation report

| 🔍 GL Bank R      | Reconciliation Report.fr | 3                                                       |                   |                            |          | - • • ×                 |
|------------------|--------------------------|---------------------------------------------------------|-------------------|----------------------------|----------|-------------------------|
| Ö                | 🗟 • 🔚 🔍                  | 1                                                       |                   | ▫  💌 🖃 📰 🖉 📄 😒 🕖           |          |                         |
|                  |                          | : Date : 31/08/2017<br>ode : 310-009<br>esc : HONG LEON |                   | Bank Reconciliation Report | 15/09    | /2017 16:31:32<br>ADMIN |
|                  | Testing Compa            | anyJuly17 ()                                            |                   | •                          |          | Page 1 of 1             |
|                  | Doc Date                 | Doc No                                                  | Chq. No.          | Description                | Amount   | Balance                 |
|                  | Balance As Per           | Bank Statement                                          | · ·               | · · · · ·                  |          | (3,999.32)              |
|                  | Add: Cheq<br>29/08/2017  | ue(s) not credit<br>OR-00071                            | <u>ed by Bank</u> | XXXX                       | 1,500.00 | 1,500.00                |
|                  | 28/08/2017               | PV-00065                                                | <u>e(s)</u>       | XXX                        | 437.25   | 437.25                  |
|                  | Balance As Per /         | Account                                                 |                   |                            |          | (2,936.57)              |
|                  |                          |                                                         |                   |                            |          |                         |
| 1<br>Page 1 of 1 | 15.09.2                  | 017 16:31:32                                            | GL Bank Recond    | iliation Report.fr3        |          | 2                       |

How to preview, you can press F6 button for preview report.

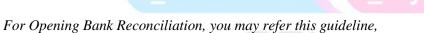

http://www.sql.com.my/document/sqlacc\_docs/PDF/03-05-Opening\_Bank\_Reconciliation.pdf